## Performance and Cost - Roadmap

- Performance metrics
- Benchmarks and benchmarking
- Averaging
- Iron law of performance
- Amdahl's law
- Balance and bursty behavior

### A is Faster than B means:

Machine A is **n times faster** than machine B iff:

$$\frac{Perf(A)}{Perf(B)} = \frac{\frac{1}{Time(A)}}{\frac{1}{Time(B)}} = \frac{Time(B)}{Time(A)} = n$$

Machine A is X% faster than machine B iff:

$$\frac{Perf(A)}{Perf(B)} = \frac{Time(B)}{Time(A)} = 1 + \frac{X}{100}$$

EXAMPLE: A 10 sec, B 15 sec

• 15/10 = 1.5 => A is 1.5 times faster than B

### A is Faster than B cont.

BUT: There are two parameters TIME and TASK:

What is Time?

What is is the TASK we measure?

### Performance Metrics: Latency vs. Bandwidth

### "Computer A is FASTER than Computer B?

Time or Latency: How long it takes to do something

- Elapsed time: real time
- Processor time: computation component

Rate or Bandwidth: How much work done per time.

B  $ET_A = 3$   $PT_A = 2$ 

Your goals dictate which one is the appropiate one for you.

Example: User vs. Data processing center.

Our Emphasis will be on Processor Time or Elapsed Time

### A is Faster Than B? On What?

Cars: Car A goes from 0 to 100 mph in 10 secs.

Task is important.

- How do we define meaningful tasks for comparing Computers?
- Let's look at some unsuccessful attemps:

**MIPS** 

**MFLOPS** 

# Frequency

- Mhz or Ghz:
- Hope is that:
  - if GHz(A) > GHz(B) then Perf(A) > Perf(B)
  - if  $Ghz(A) = a \times GHz(B)$  then  $Perf(A) \sim a \times Perf(B)$

Meaningless, frequency has little to do with amount of work produced per unit of time

This is true even if the ISA is the same

# MIPS and what's wrong with them

#### Million Instructions Per Second

$$\mathbf{MIPS} = \frac{InstructionCount}{ExecutionTime \times 10^{6}} = \frac{ClockRate}{ClocksPerInstruction \times 10^{6}}$$

### Intention: if $MIPS_A > MIPS_B$ then A faster/better than B

- Instruction sets are not equivalent: add [bx+10], ax
- Different programs use different instruction mix
- Instruction count is not a reliable indicator of work
  - some optimizations add/remove instructions
  - instructions may have varying work: rep movs

## **MFLOPS**

$$\mathbf{MFLOPS} = \frac{FloatingPointOPS}{Time \times 10^{6}}$$

- Program must be floating-point intensive
- Ignores other instructions (e.g., loads and stores)
- In the extreme, some programs have no FP ops

Safe interpretation of Peak MFLOPS:

What the manufacturer guarantees not to be able to exceed

## Normalized MFLOPS

Normalized FP: assign a canonical # FP ops to a HLL program

Normalized MFLOPS =  $\{\# \text{ canonical FP ops / time}\} \times 10^{-6}$ 

Not all machines implement the same FP ops

- Cray does not implement divide
- Motorola has SQRT, SIN, and COS

Not all FP ops are same work

adds usually faster than divide

## **Relative MIPS**

relative MIPS =  $(time_{ref} / time_{new}) \times MIPS_{ref}$ 

- e.g., VAX MIPS
- Somewhat better than absolute MIPS
- Sensitive to reference machine
  - amplifies programs where the ref. machine is weak
  - makes other programs less important
  - same applies to machine features

Compiler, ISA, OS have an impact Still, maybe useful for same ISA, compiler, OS and workload

Hill, Wood, Smith and Sohi

# Benchmarks and Benchmarking

- In lack of a universal task pick some programs that represent common tasks
- Use these programs to compare performance of systems:

Compilers

Compression

Weather Simulation

#### **CAUTION:**

Comparisons are as good as the benchmarks are in representing your real workload.

Many parameters affect measured performance

## **Benchmark Types**

### **Real programs**

- representative of real workload
- best way to characterize performance
- requires considerable work

#### Kernels

- "representative" program fragments
- good for focussing on individual features not big picture

#### **Mixes**

instruction frequency

# Benchmark Types

### Toy benchmarks

- e.g., fibonacci, prime number, towers of Hanoi
- little value

### **Synthetic benchmarks**

- programs intended to give specific mix
- worse than toy?
- Representative of what?
- Some value if carefully chosen

# Benchmarking Process

1. Define workload:

What applications to use

2. Extract benchmarks from applications:

Convert into self-contained, non-interactive programs.

3. Choose metric:

How to summarize performance

4. Execute programs, collect measurements and report performance

Source: J. Smith

Hill, Wood, Smith and Sohi

## SPEC95 CPU Benchmark

### Integer

go plays a game of go

m88ksim motorola 88000 CPU simulator

gcc compiler

compress data compress/decompress

• li lisp interpreter

jpeg graphics jpeg compression/decompression

perl language interpreter

vortex object-oriented database system

## SPEC CPU is CPU Bound

Assumption:

program spends most of its time in user space does very little I/O

- Good for measuring CPU/memory system performance
- "Not good" for other application domains, e.g., databases, graphics

Provides only a hint

Integer & Floating Point benchmarks

## SPEC95 Benchmark

### Floating point

- tomcatv vectorized mesh generation
- swim shallow water model finite differences
- su2cor quantum physics
- hydro2d galactic jets navier stokes
- mgrid multigrid solver for 3d field
- applu partial differential equations
- turb3d simulation of turbulence in a cube
- apsi temperature and wind velocity
- fppp quantum chemistry
- wave5 n-body Maxwell's

## SPEC CPU2000 Benchmark

| NAME        | <b>REF Tim</b> | ne Description                     |
|-------------|----------------|------------------------------------|
| 164.gzip    | 1400           | Data compression utility           |
| 175.vpr     | 1400           | FPGA circuit placement and routing |
| 176.gcc     | 1100           | C compiler                         |
| 181.mcf     | 1800           | Minimum cost network flow solver   |
| 186.crafty  | 1000           | Chess program                      |
| 197.parser  | 1800           | Natural language processing        |
| 252.eon     | 1300           | Ray tracing                        |
| 253.perlbmk | 1800           | Perl                               |
| 254.gap     | 1100           | Computational group theory         |
| 255.vortex  | 1900           | Object Oriented Database           |
| 256.bzip2   | 1500           | Data compression utility           |
| 300.twolf   | 3000           | Place and route simulator          |
|             |                |                                    |

## SPEC CPU2000 Benchmark

| SpecCPU FP         |           |                                                           |
|--------------------|-----------|-----------------------------------------------------------|
| 168.wupwise        | 1600      | Quantum chromodynamics                                    |
| 171.swim           | 3100      | Shallow water modeling                                    |
| 172.mgrid          | 1800      | Multi-grid solver in 3D potential field                   |
| 173.applu          | 2100      | Parabolic/elliptic partial differential equations         |
| 177.mesa           | 1400      | 3D Graphics library                                       |
| 178.galgel         | 2900      | Fluid dynamics: analysis of oscillatory instability       |
| 179.art            | 2600      | Neural network simulation; adaptive resonance theory      |
| 183.equake         | 1300      | Finite element simulation; earthquake modeling            |
| 187.facerec        | 1900      | Computer vision: recognizes faces                         |
| 188.ammp           | 2200      | Computational chemistry                                   |
| 189.lucas          | 2000      | Number theory: primality testing                          |
| 191.fma3d          | 2100      | Finite element crash simulation                           |
| 200.sixtrack       | 1100      | Particle accelerator model                                |
| 301.apsi           | 2600      | Solves problems regarding temperature, wind, velocity and |
| distribution of po | ollutants |                                                           |

#### **CHECK WWW.SPEC.ORG for more info**

## SPEC CPU 2006

| 400.perlbench    | С   | PERL Programming Language      |
|------------------|-----|--------------------------------|
| 401.bzip2        | С   | Compression                    |
| 403.gcc          | С   | C Compiler                     |
| <u>429.mcf</u>   | С   | Combinatorial Optimization     |
| <u>445.gobmk</u> | С   | Artificial Intelligence: go    |
| <u>456.hmmer</u> | С   | Search Gene Sequence           |
| <u>458.sjeng</u> | С   | Artificial Intelligence: chess |
| 462.libquantum   | С   | Physics: Quantum Computing     |
| 464.h264ref      | С   | Video Compression              |
| 471.omnetpp      | C++ | Discrete Event Simulation      |
| <u>473.astar</u> | C++ | Path-finding Algorithms        |
| 483.xalancbmk    | C++ | XML Processing                 |

## SPEC CPU 2006 contd.

| 410.bwaves          | Fortran   | Fluid Dynamics                   |
|---------------------|-----------|----------------------------------|
| 416.gamess          | Fortran   | Quantum Chemistry                |
| <u>433.milc</u>     | С         | Physics: Quantum Chromodynamics  |
| 434.zeusmp          | Fortran   | Physics / CFD                    |
| 435.gromacs         | C/Fortran | Biochemistry/Molecular Dynamics  |
| 436.cactusADM       | C/Fortran | Physics / General Relativity     |
| <u>437.leslie3d</u> | Fortran   | Fluid Dynamics                   |
| 444.namd            | C++       | Biology / Molecular Dynamics     |
| 447.dealll          | C++       | Finite Element Analysis          |
| 450.soplex          | C++       | Linear Programming, Optimization |
| 453.povray          | C++       | Image Ray-tracing                |
| 454.calculix        | C/Fortran | Structural Mechanics             |
| 459.GemsFDTD        | Fortran   | Computational Electromagnetics   |
| <u>465.tonto</u>    | Fortran   | Quantum Chemistry                |
| <u>470.lbm</u>      | С         | Fluid Dynamics                   |
| <u>481.wrf</u>      | C/Fortran | Weather Prediction               |
| 482.sphinx3         | С         | Speech recognition               |

# Why A New Version?

- Programs evolve
- Benchmarks become obsolete

**New Applications Appear** 

Existing Applications may Scale

Compilers/Architectures are tuned to existing ones

## Other SPEC Benchmarks

- SPEC started with the CPU benchmarks
- Other benchmarks available
- Parallel Programs
- Graphics
- Filesystem

check www.spec.org

## MediaBench

### Developed at UCLA

Collection of Media-Oriented Applications

IJPEG Image Compression/Decompression
MPEG Movie Compression/Decompression

GSM Audio Encoding/Decoding 8Khz 13-bit samples

ADPCM Speech Encoding/Decoding

G.721 Guess....

PGP Public Key-based Cryptography

PEGWIT Ditto

Ghostscript Postscript Interpreter

Mesa 3D Graphics Library (API) SPEECH Speech Processing Library

RASTA Speech Recognition Components

EPIC Image Compression

## SPLASH II

- Multiprocessor benchmark
- Developed at Stanford
- Scientific applications and kernels
- Our focus is on uni-processor architecture
- Can be run in uniprocessor mode

# Kernel Example

### inner product

DO 
$$3 L = 1, LP$$

$$Q = 0.0$$

DO 
$$3 K = 1, N$$

$$Q = Q + Z(K)^*X(K)$$

# Synthetic Benchmark Example

# Dhrystone, Whetstone

$$X = 1.0$$

$$Y = 1.0$$

$$Z = 1.0$$

SUBROUTINE P3(X,Y,Z)

COMMON T, T2

$$X1 = X$$

$$Y1 = Y$$

$$X1 = T * (X1 - Y1)$$

$$Y1 = T * (X1 + Y1)$$

$$Z = (X1 + Y1)/T2$$

**RETURN** 

# Mix Example

Gibson Mix - developed in 1950's at IBM

| <ul><li>load/store</li></ul> | 31%                   | branches          | 17% |
|------------------------------|-----------------------|-------------------|-----|
| 1000,000                     | <b>O</b> 1 / <b>O</b> | <i>8</i> :4:10:10 |     |

• logical 2%

generally speaking, these numbers are still valid today

# **Summarizing Performance**

#### Consider:

|            | Computer A | Computer B | Computer C |
|------------|------------|------------|------------|
| Program P1 | 1          | 10         | 20         |
| Program P2 | 1000       | 100        | 20         |
| Program P3 | 1001       | 110        | 40         |

- Can answer: X is faster than Y for program Z
- But which is faster overall?

### "Need" a way of summarizing performance

### **Total Execution Time**

 Given Time(X)<sub>i</sub> the time it takes to run program i on computer X, measure:

$$\frac{Perf(A)}{Perf(B)} = \frac{\sum Time(B)_{i}}{\sum Time(A)_{i}}$$

In our previous example: B is 9.1 times faster than A

+ Consistent Summary Metric

if this your exact workload

- Longer running programs dominate

Over-emphasizes their importance

### **Arithmetic Mean**

• Use (n is the number of benchmarks):

$$Time(A) = \frac{1}{n} \sum Time(A)_{i}$$

• In our previous example:

$$Time(A) = (1 + 1000 + 1001) / 3 = 677.33$$

Time(B) = 
$$(10 + 100 + 110) / 3 = 73.33$$

B is 9.1 times faster than A

Same as time ratio

## Weighted Arithmetic Mean

Assign Weight to each benchmark that better represents an unequal mix:

$$Time(A) = \sum Weight_i \times ActualTime(A)_i$$

- Could be used to give equal importance to each benchmark
- But really we are playing with numbers

Good only when we know the exact mix (embedded systems?)

### How about Rates?

- What if we are given performance as a rate, e.g., IPC
- Can we use AM? Let's see. Consider speed:

30 mph for first 10 miles

90 mph for next 10 miles. average speed?

Average speed = (30+90)/2 WRONG

Average speed = total distance / total time

• (20 / (10/30+10/90)) = 45 mph

#### This is the HARMONIC MEAN

## Harmonic Mean

$$\frac{n}{\left\{ \sum_{1}^{n} \frac{1}{rate(i)} \right\}}$$

Use HM if forced to start and end with rates

# Dealing with ratios

Performance is often reported normalized to a reference machine This is what SPEC does.

Can we use AM? NO. Example:

|            | Machine A |    |      | Machine B |      |     |
|------------|-----------|----|------|-----------|------|-----|
|            | TIME      | /A | /B   | TIME      | /A   | /B  |
| Program 1  | 1         | 1  | 0.1  | 10        | 10   | 1   |
| Program 2  | 1000      | 1  | 10   | 100       | 0.1  | 1   |
| AM         | 500.5     | 1  | 5.5  | <b>55</b> | 5.5  | 1   |
| Total Time | 1001      | 2  | 10.1 | 110       | 10.1 | 1.0 |

# Dealing with ratios

#### Normalized over A

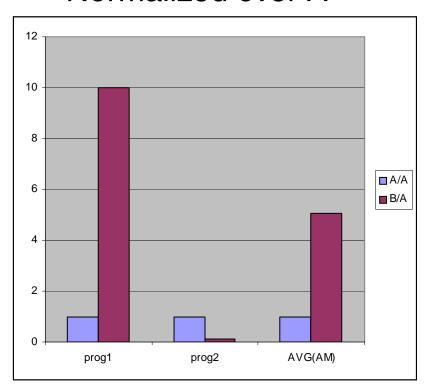

**Conclusion A is better** 

#### Normalized over B

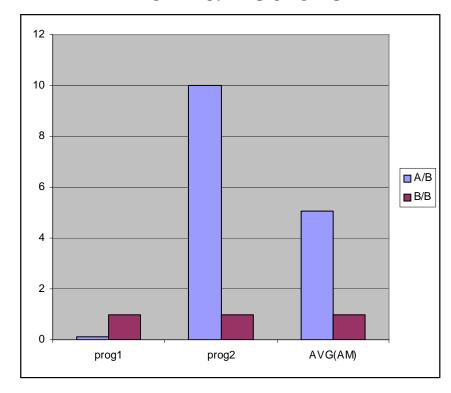

**Conclusion B is better** 

# Dealing with ratios

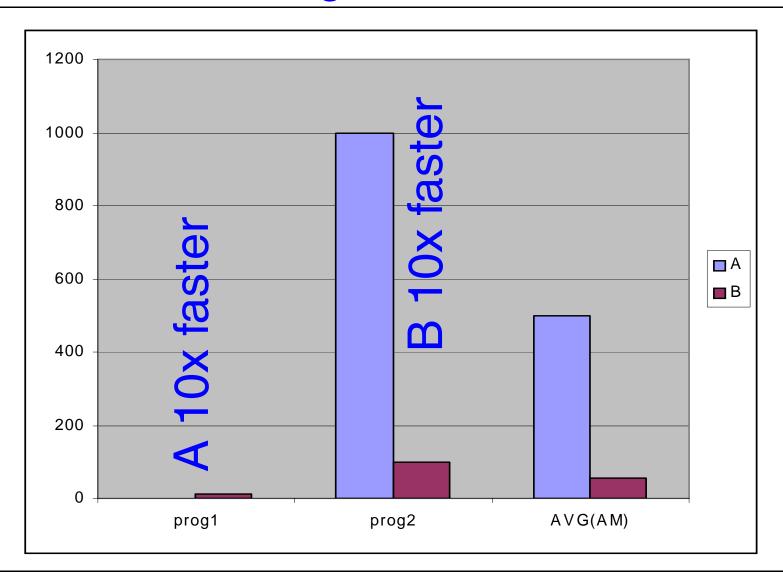

### Spec Uses Geometric Mean

Geometric Mean:

$$\sqrt[n]{\prod}ExecutionTimeRatio_{i}$$

- Independent of the particular running times.
- All benchmarks are equal
- But does not predict execution time

In our Example GM says A = B

• It over-emphasizes the easy cases

Generally, GM will mispredict for three or more machines

Hill, Wood, Smith and Sohi

# **SPEC Benchmarking Process**

#### steps:

- for each benchmark i, look up T<sub>base, i</sub>
- foreach benchmark i, run target machine to get T<sub>new, i</sub>
- compute geometric mean:

$$\int_{1}^{n} T_{base, i} \frac{1}{T_{new, i}}$$

# **SPEC Benchmarking Process**

#### Steps:

- extract bechmarks from applications
- choose performance metric
- execute benchmarks on candidate machines
- project performance in new machine

### Means Compared

- Gmean gives equal reward for speeding up all benchmarks
  - the already fast programs get faster
- Hmean gives greater reward for speeding up the slow benchmarks
  - Consistent with Amdahl's law
- Arithmetic mean gives greater reward for speeding up already fast benchmark

# Reward for Speeding Up Slow Benchmark

# (Gmean)

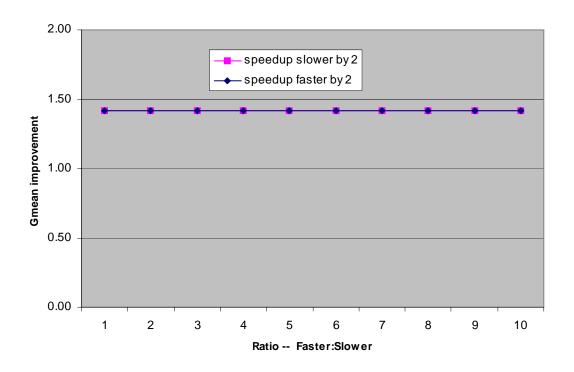

#### J. Smith

### Reward for Speeding Up Slow Benchmark

# (Hmean)

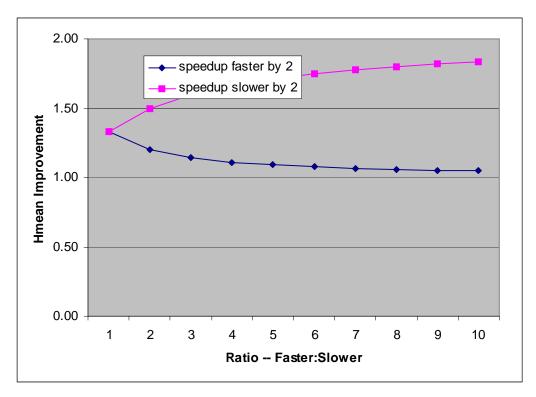

#### J. Smith

# Reward for Speeding Up Slow Benchmark

# (Amean)

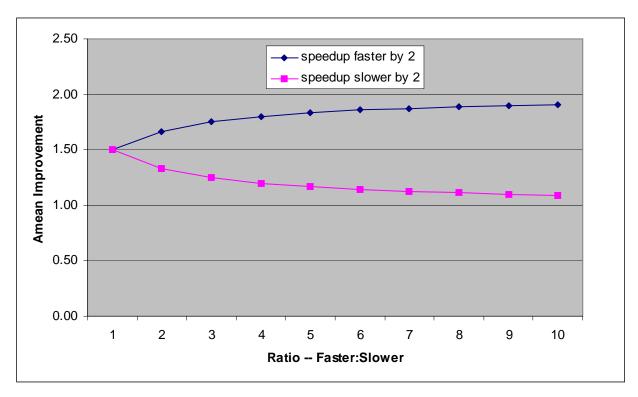

#### J. Smith

# Summary of Summarizing Peformance

- Absolute time: Use AM
- Ratios, e.g., IPC: Use HM
- Speedups/relative performance: Use GM

I suggest reporting detailed results so one can decide what is important for their target application

### **Pitfalls**

#### Choosing benchmarks from the wrong application space

e.g., for 3d gaming, choosing Microsoft Word

#### Choosing benchmarks from no application space

e.g., synthetic workloads

#### **Using toy benchmarks**

e.g., used to prove the value of RISC in early 80's

# Mismatch of benchmark properties with scale of features studied

e.g., using SPEC for large cache studies

### **Pitfalls**

#### **Carelessly scaling benchmarks**

- truncating benchmarks
- using only first few million instructions
- reducing program data size

#### Carelessly extracting or constructing benchmarks

- Ghostscipt in Mediabench
- Output is written in a file in ASCII (one char per bit)

#### Too many easy cases

may not show value of a feature

#### Too few easy cases

may exaggerate importance of a feature

### **Fallacies**

The relative performance of two processors with the same ISA can be judged by clock rate or by the performance of a single benchmark suite.

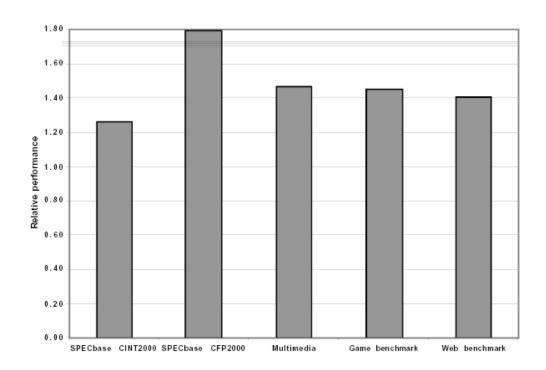

P4 1.7GHz performance over P3 1Ghz

Hot linear with respect to frequency

### **Fallacies**

The best design for a computer is the one that optimizes the primary objective without considering implementation.

Time-to-market (completion). Probability of design errors.

Neglecting the cost of software in either evaluating a system or examining cost-performance.

Software can be a big part of the total cost.

### **Simulation**

- Cannot afford to build every interesting configuration
- Often, mechanism implementation does not exist:
  - Q? of the type "what if we could do this...what performance we could expect?
- Simulate to **estimate** performance

### Simulator Models

- Trace vs. Execution driven
- Functional vs. Timing
- Execution Driven:
- Must emulate system calls: map to host/use pre-recorded results
- Not absolute time: only cycles
- Results only as good as your model/benchmarks
- Validation should be done

#### Iron Law of Performance

#### **CPUtime** = $IC \times CPI \times ClockCycleTime$

#### IC = Instruction Count

- instrs executed NOT static code
- mostly determined by program, compiler, ISA

#### CPI = Clocks Per Instruction

- mostly determined by ISA and CPU organization
- overlap among instructions makes this smaller

#### ClockCycleTime:

mostly determined by technology and CPU organization

### CPU Performance contd.

CPU Time = 
$$ClockCycleTime \times \sum_{i} C_{i} \times CPI_{i}$$

Where IC<sub>i</sub> and CPI<sub>i</sub> refer to specific instructions or categories of instructions

### Example

| Ор       | Frequency | Cycle<br>count |  |
|----------|-----------|----------------|--|
| ALU ops  | 43%       | 1              |  |
| Loads    | 21%       | 1              |  |
| Stores   | 12%       | 2              |  |
| Branches | 24%       | 2              |  |

Assume stores can execute in 1 cycle by slowing clock 15% Should this be implemented?

### Example, contd.

Old CPI = 
$$0.43 + 0.21 + 0.12 \times 2 + 0.24 \times 2 = 1.36$$

New CPI = 
$$0.43 + 0.21 + 0.12 + 0.24 \times 2 = 1.24$$

Speedup = old time/new time

=  $\{P \times Old CPI \times T\}/\{P \times new CPI \times 1.15 T\}$ 

 $= 1.36 / (1.24 \times 1.15) = 0.95$ 

Answer: Don't make the change

### Iron Law, contd.

- Clock Cycle Time: hardware technology and organization
- CPI: Organization and instruction set architecture
- Instruction Count: Instruction Set Architecture and Compiler

#### **Amdahl's Law: Making the Common Case Fast**

#### Performance impact of optimizing part of a program:

$$Speedup = \frac{OldTime}{NewTime} = \frac{NewRate}{OldRate}$$

Let an optimization speed <u>f fraction of time</u> by <u>a factor of s:</u>

$$NewTime = OldTime \times \left[ (1-f) \times 1 + f \times \frac{1}{s} \right]$$

$$Speedup = \frac{OldTime}{OldTime \times \left[ (1-f) + \frac{f}{s} \right]} = \frac{1}{1-f + \frac{f}{s}}$$

s > 1.0 for speedup,  $f \le 1.0$  as it is a fraction :-)

### Amdhal's Law

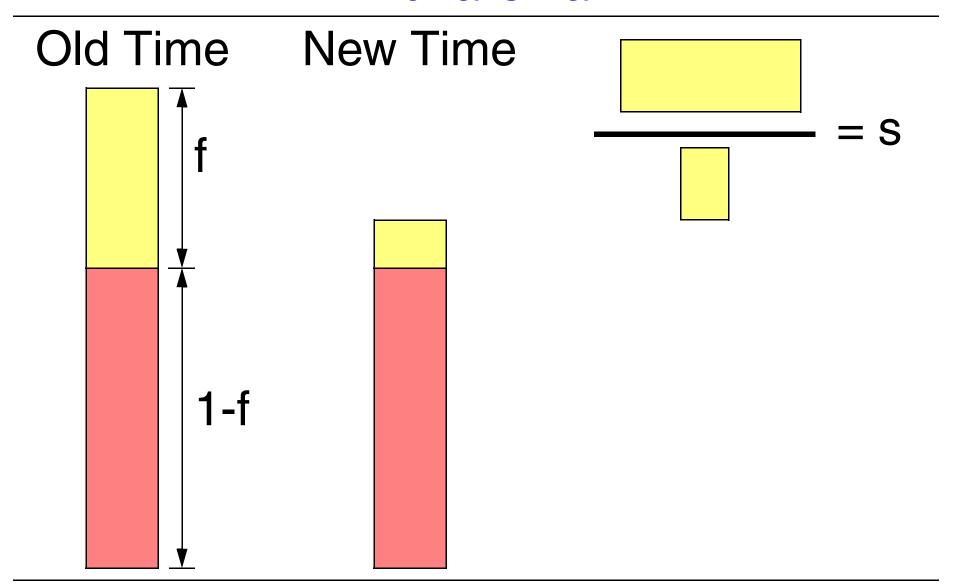

### Amdahl's Law - Example

f = 95% and s = 1.10 - speedup common case

SPEEDUP = 
$$1/((1-0.95) + (0.95/1.10)) = 1.094$$
, or 9.4%

f = 5% and s = 10.00 - speedup uncommon case

SPEEDUP = 
$$1/((1-0.05) + (0.05/10)) = 1.047$$
, or 4.7%

f = 5% and s → ∞ - Limit of speeding up uncommon case

SPEEDUP = 
$$1/((1-0.05) + (0.05/\infty)) = 1.052$$
, or 5.2%

**f = 95% and s** → ∞ - Limit of speeding up common case

SPEEDUP = 
$$1/((1-0.95) + (0.95/\infty)) = 20$$
, or 2000%

What should we go after? Common or Uncommon case?

#### Amdahl's Law

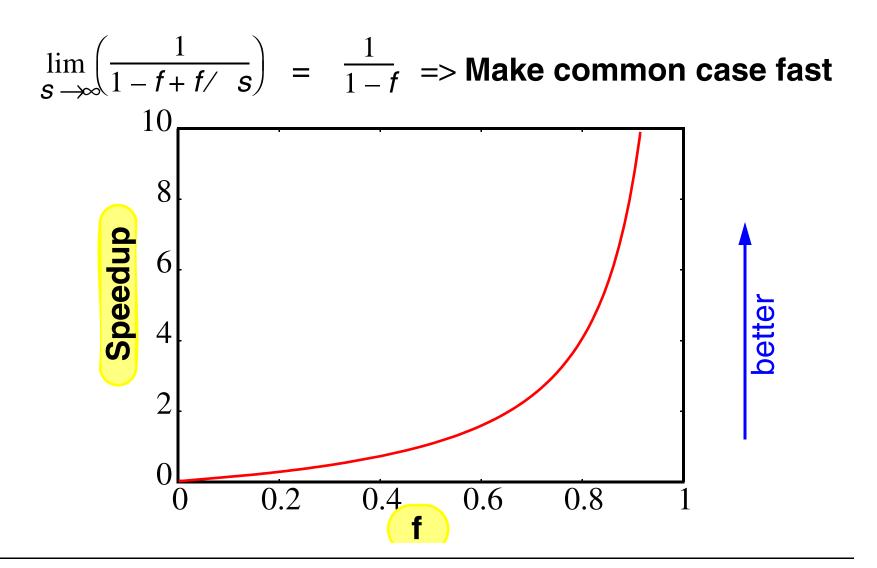

### Amdahl's Law

# Recall "COMMON" is relative and it MAY CHANGE once you optimize

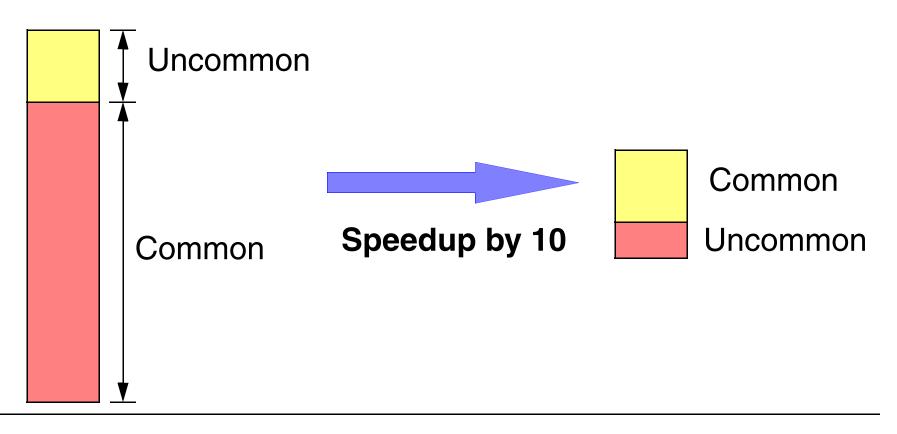

# **Example - Parallel Processing**

Amdahl was talking about a parallel processor with large speedup.

At some point you have to pay attention to the serial part Another example: Vector processing

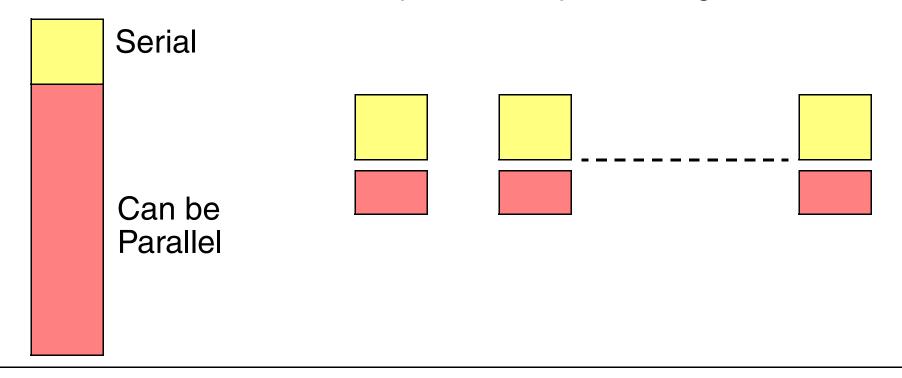

### Example Cont.

#### Assume f = 90%

| S     | Speedup |
|-------|---------|
| 1     | 1.0     |
| 2     | 1.8     |
| 10    | 5.3     |
| 100   | 9.2     |
| 1000  | 9.9     |
| 10000 | 9.99    |

Instead of using the last 9000 processors we should have speedup the serial part

### Amdahl's Law Example

Assume Fsqrt accounts for 20% of execution time in a GPU. FP account for 50% of overall execution time.

Option A: Improve Fsqrt performance by 10

Option B: Improve all FP ops by 1.6

Which is better?

Speedup<sub>Fsqrt</sub>=
$$(1 / [(1 - 0.2) + 0.2 / 10]) = 1.22$$

Speedup<sub>FPall</sub>=
$$(1/[(1 - 0.5) + 0.5/1.6]) = 1.23$$

Improving all FP is better

### Making the Common Case Fast

uniprocessor example: memory hierarchy

- keep recently referenced data/insts onchip (fast)
- exploit locality

Recall "must pay attention to technology":

- on-chip faster than off-chip today
- SRAM faster than DRAM faster than disk

solution: memory hierarchy

# Memory Hierarchy Specs

| type     | size        | speed | bandwidth         |  |
|----------|-------------|-------|-------------------|--|
| reg      | < 3k        | 500ps | 64GB/s            |  |
| L1       | 8k-64k      | 1ns   | 32GB/s            |  |
| L2       | 128k-8M     | 18ns  | 48GB/s            |  |
| main mem | main mem 4G |       | 3.2GB/s           |  |
| disk     | 120G        | 14ms  | 48MB/s-<br>23MB/s |  |

Data for reg/L1 ignores multiporting in the register file and assumes single port for L1.

L1 may have 2 ports and a register file may have 12

#### **Balance**

At a system level, bandwidths and capacities should be balanced Each level capable of demanding/supplying bandwidths Refer to memory hierarchy figure

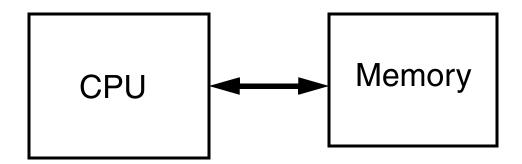

Memory Should be able to provide data in the rate req. by the CPU CPU should be able to consume as much data as Memory can provide

### Balance: Example

$$IPC = 1.5 (1/CPI)$$

30% loads and stores

90% data cache hit rate

95% icache hit rate

All cache misses require 32 bytes

So, processor memory demand is:

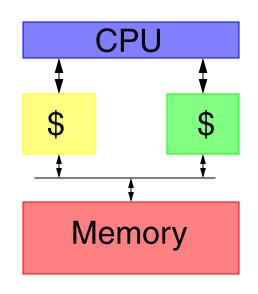

# To keep the processor busy memory needs to supply this bandwidth

#### **Balance**

Given a resource: If demand bandwidth = supply bandwidth then the computation is that resource-bound e.g., if memory bandwidth = processor demand for program P then P is said to be memory-bound same for CPU-bound, disk-bound or I/O bound

GOAL: to be bound everywhere.

Hill, Wood, Smith and Sohi

# **Memory Bandwidth**

- copy: a[i] = b[i] scale: a[i] = q\*b[i]
- sum: a[i] = b[i] + c[i] triad: a[i] = b[i] + q\*c[i] (saxyp)

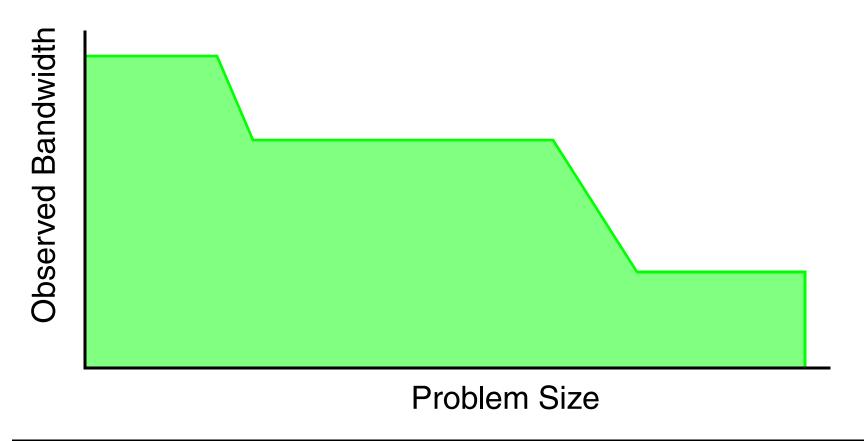

# Memory Bandwidth (uniprocessor)

#### Memory bandwidth of real systems (MB/s)

| System          | сору  | scale   | sum   | triad |  |
|-----------------|-------|---------|-------|-------|--|
| Alpha ES45/1000 | 1946  | 1940    | 1978  | 1978  |  |
| Cray T932       | 11341 | 10221   | 13014 | 13682 |  |
| SUN UE 10k/400  | 364   | 215     | 287   | 296   |  |
| Athlon 1333     | 941   | 592 727 |       | 685   |  |
| PwrMac G4/867   | 629   | 615     | 609   | 680   |  |
| PentiumIII/800  | 424   | 424     | 569   | 554   |  |
| SparcClassic    | 57    | 48      | 48    | 43    |  |
| AMD 386         | 7.4   | 5.7     | 7.7   | 6.4   |  |
| Pentium4        | 1437  | 1431    | 1587  | 1575  |  |

(www.streambench.org)

71

# Balance (again)

#### Storage capacity and bandwidth requirements

- e.g., large cache => higher hit rate => lower demand
- Or large memory => less paging => lower I/O demand

#### Amdahl's rule:

- 1 MIPS <=> 1 MB memory <=> 1 Mbits/s I/O
- if corrected to 1 Mbytes/s of I/O, the rule is still good!

# **Bursty Behavior**

To get 2 IPC how many instructions should you -

- fetch per cycle?
- issue per cycle?
- complete per cycle?
- Is the answer 2?

instructions are not like sand where peaks and valleys are leveled

### An Example

$$\bullet$$
 A = B + C

2-way issue:

4-way issue:

| 0 | load B   | load C   | 0 | load B   | load C   | load E | load F |
|---|----------|----------|---|----------|----------|--------|--------|
| 1 | load E   | load F   | 1 |          |          |        |        |
| 2 | add B, C |          | 2 | add B, C | add E, F |        |        |
| 3 | store A  | add E, F | 3 | store A  | store B  |        |        |
| 4 |          | store D  |   |          |          |        |        |

#### It takes a 4-way processor to get 2 IPC!

# Design for higher PEAK rate to achieve a desired AVERAGE level of performance

# **Bursty Behavior**

$$a[i] = a[i-1] + doo$$

loop 2:

$$a[i] = b[i] + c[i]$$

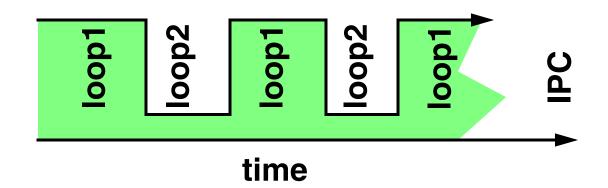

Dependences will cause pipeline stalls (or bubbles or wait times)

So sometimes pipeline will be full and at other only partially full

a higher PEAK level is need for a desired AVERAGE level performance